## Making every child matter ... everywhere

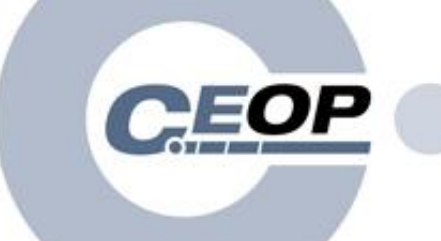

**Child Exploitation and Online Protection Centre** 

33 Vauxhall Bridge Road, London SW1V 2WG, England Telephone: +44 (0)870 000 3344 www.ceop.gov.uk

## **Learn how to protect your child online…**

The online world is integral to how children stay in touch with their friends, and access to the internet is now available like never before. However, there are inherent risks associated with new technologies and it is essential for young people and their parents / carers to understand how to reduce these risks.

The Child Exploitation and Online Protection (CEOP) Centre is the UK's national child protection agency (*visit [www.ceop.police.uk](http://www.ceop.police.uk/) for more information*). At CEOP, we believe the start of the new school year is the perfect time to speak to your child about how they use the internet and how they can stay safe online.

Through the **ClickCEOP advice and help centre**, members of the public can access guidance on a broad range of topics to help protect their children, or alternatively report a concern directly to CEOP.

CEOP's Children and Young People's programme; *Thinkuknow,* is used in schools nationwide to educate young people about how to stay safe online. As parents, you can play a fundamental role in this aspect of their education. To stay up to date with further information and advice, please visit [www.thinkuknow.co.uk/parents](http://www.thinkuknow.co.uk/parents) to find information on:

- What are the risks posed to your child online?
- What can you do to protect your child?
- Where can you go if you are concerned?

We want to help you and your family stay safe online, there are some simple steps below that you can follow to achieve this.

CEOP has been working with social networking sites such as Facebook, BEBO, MSN and other major providers to put internet safety advice at the fingertips of your child, through the ClickCEOP application.

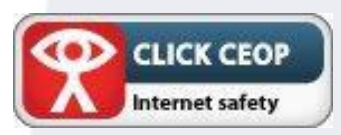

**Facebook Users:** Visit [www.facebook.com/clickceop](http://www.facebook.com/clickceop) to **add the 'ClickCEOP' app** to your profile and ask your children to do the same. The app is free and easy to use, and gives you immediate access to internet safety advice as well as being able to report any suspicions to us. If you become a 'friend' of the page, we will invite you to our free online safety surgeries and send you updates. By clicking on 'Add the App' on the left hand side of our Facebook page you can add the 'ClickCEOP' button to your profile.

**MSN & BEBO Users:** Look for the ClickCEOP icon on the side of every profile page. It is a default setting and provides immediate access to internet safety advice and allows you to report any suspicions.

**Web Browsers:** If you use Firefox, Internet Explorer 8 or Google Chrome, you can customize your browser, enabling users to see the ClickCEOP button, regardless of which website you're on.

By following the guidance above, you can help protect your child to ensure they are enjoying the internet safely.